### **CALENDARIO INNOVA FOSIS 2019**

Este calendario tiene como objetivo dar claridad sobre las actividades e hitos del proceso de pilotaje. Esta dividido en dos secciones según la plataforma de registro: la primera son las actividades que deben registrarse en la plataforma Innova FOSIS, y la segunda son las actividades a registrarse en otra plataforma interna de FOSIS llamada SNU (Sistema Nacional de Usuarios). Esta es la base general, eventualmente puede tener ajustes. Recuerda coordinar con tu ADL el uso de los instrumentos y la entrega de cada uno de ellos.

TANDVA<br>FOSISE

## **I. Plataforma Innova.fosis.cl**

1. Seguimiento técnico

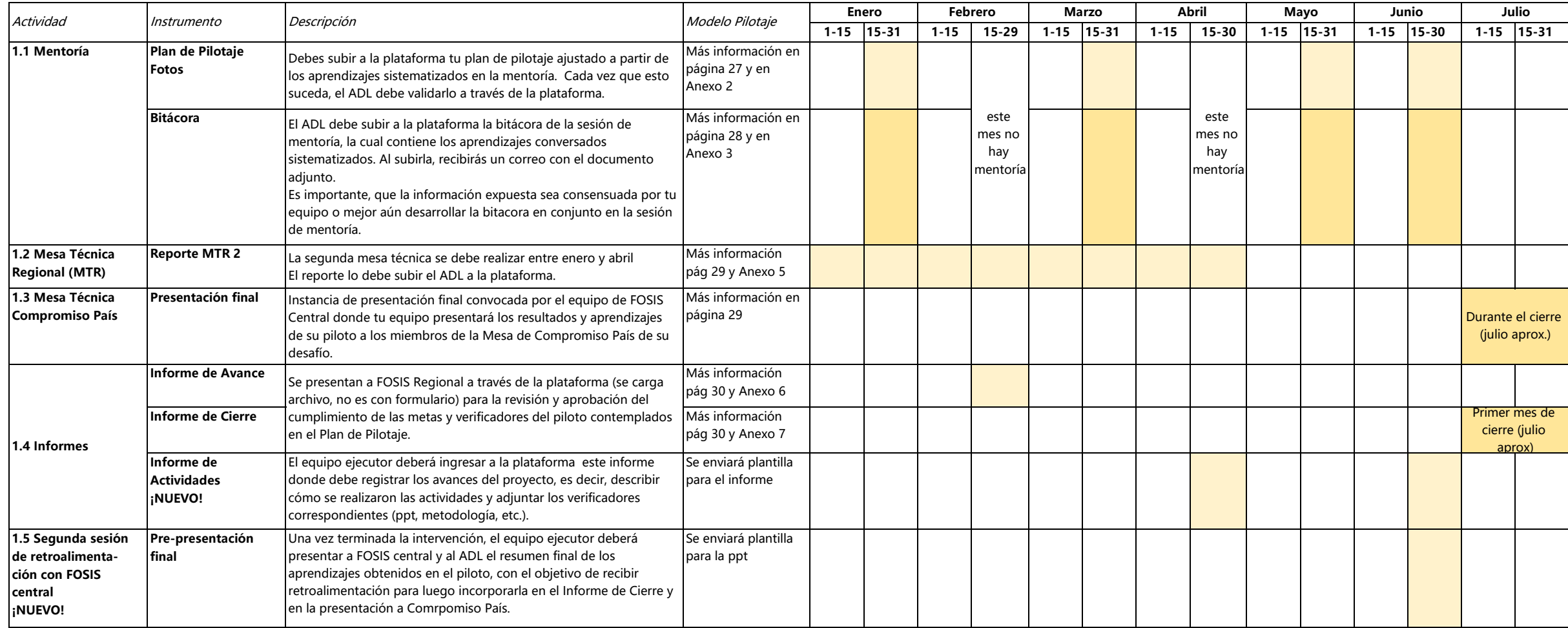

#### 2. Seguimiento administrativo

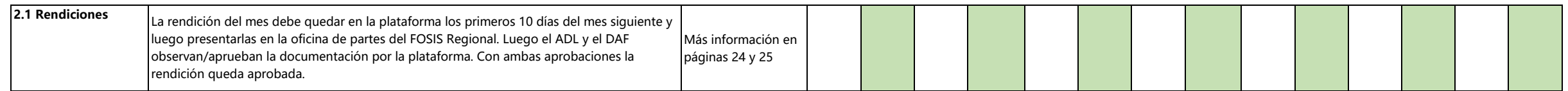

## **II. Sistema Nacional de Usuarios (SNU)**

El Sistema Nacional de Usuarios (SNU) para el Ejecutor, es la herramienta informática que permite el registro y monitoreo de información relevante respecto a programas y usuarios/as. Es una herramienta de gran utilidad par medida que el ingreso de la información sea oportuno y que los canales de supervisión y verificación de esta sean efectivos.

La información que se debe ingresar al SNU es de los usuarios que se intervienen, la cual es de dos tipos: caracterización de los usuarios, y variables o indicadores respecto al usuario. En el caso de Innova FOSIS 2019 las sólo se requiere aplicarlas en línea base y línea de salida.

# 1. Registro de usuarios e indicadores

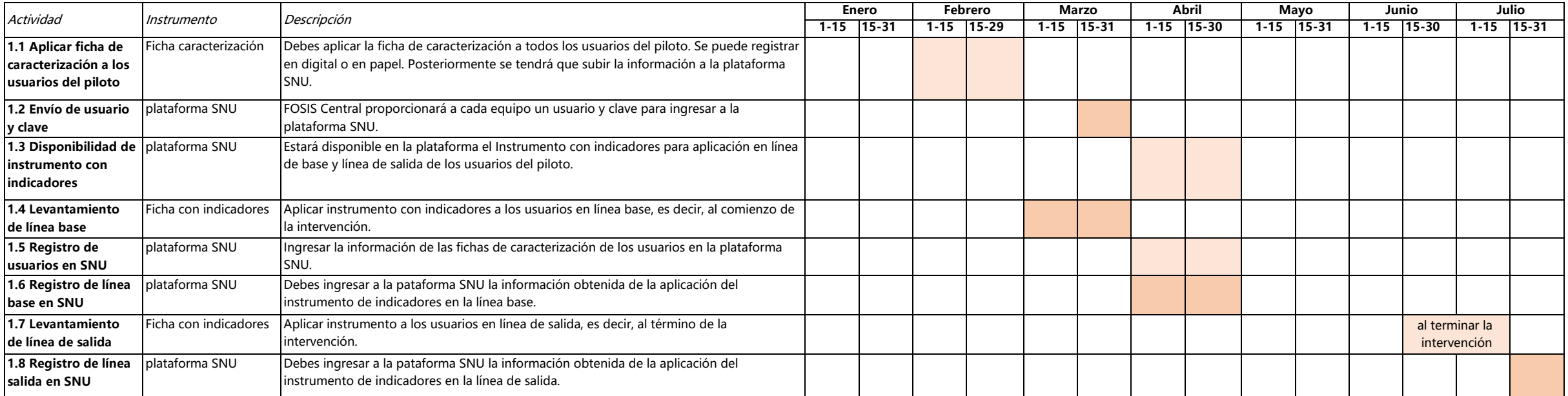